## **m**j micromeritics<sup>®</sup>

## *MICROACTIVE SOFTWARE QUICKSTART GUIDE*

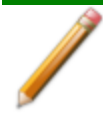

Files created in the MicroActive application cannot be used for future analyses.

The following instruments are supported by the Micromeritics MicroActive application. Each instrument Operator Manual in PDF format can be accessed via a link in the Help menu within the MicroActive application.

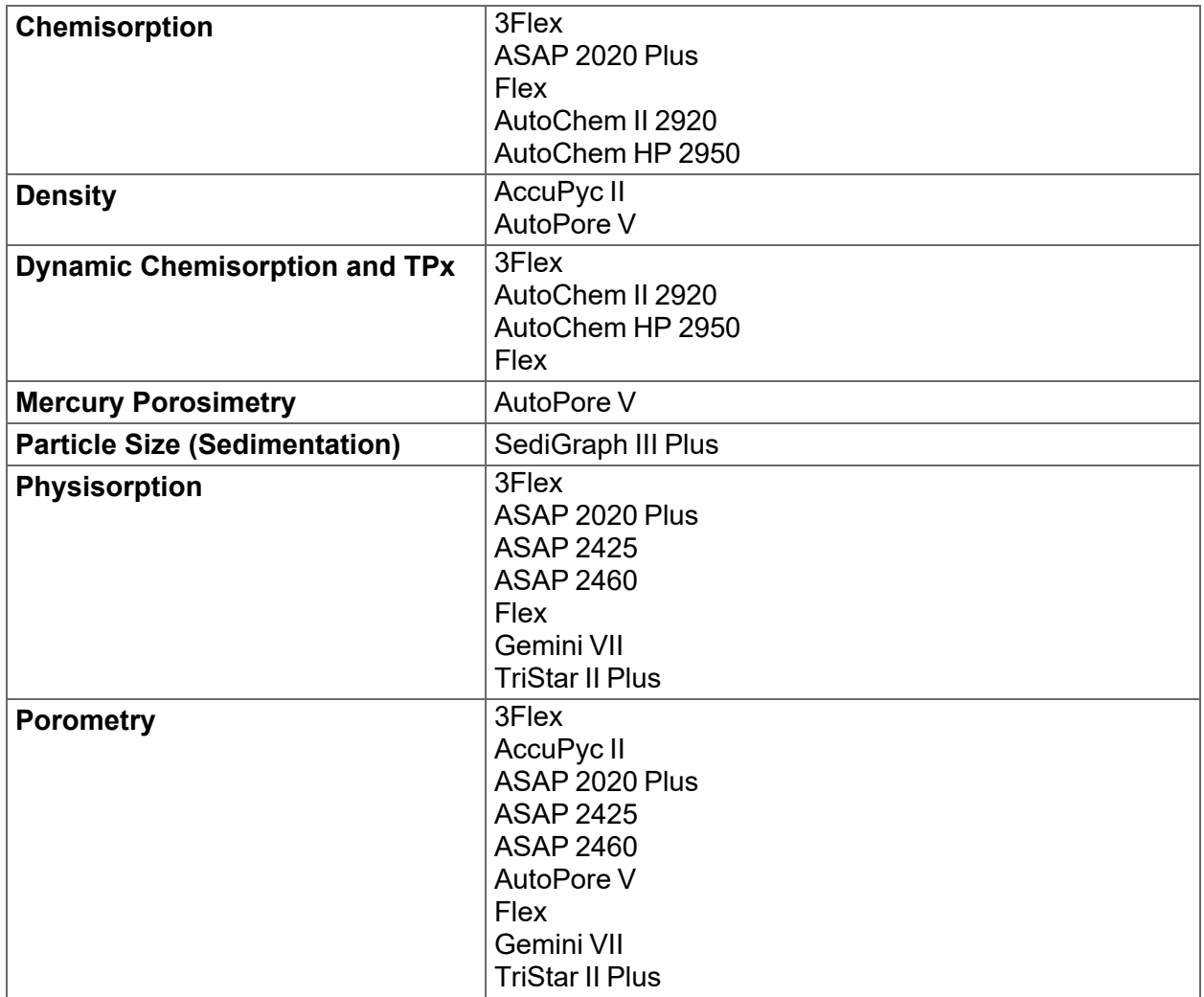

PDF documents can also be found on the Micromeritics web page [\(www.Micromeritics.com\)](http://www.micromeritics.com/).

[Calculations](https://www.micromeritics.com/support/software/calculations/) documents (PDF) Error Messages [documents](https://www.micromeritics.com/support/software/error-messages/) (PDF) [Operator](https://www.micromeritics.com/resources/user-manuals/) Manuals [Current] (PDF) Operator Manuals [\[Archived\]](https://www.micromeritics.com/resources/archived-user-manuals/) (PDF)